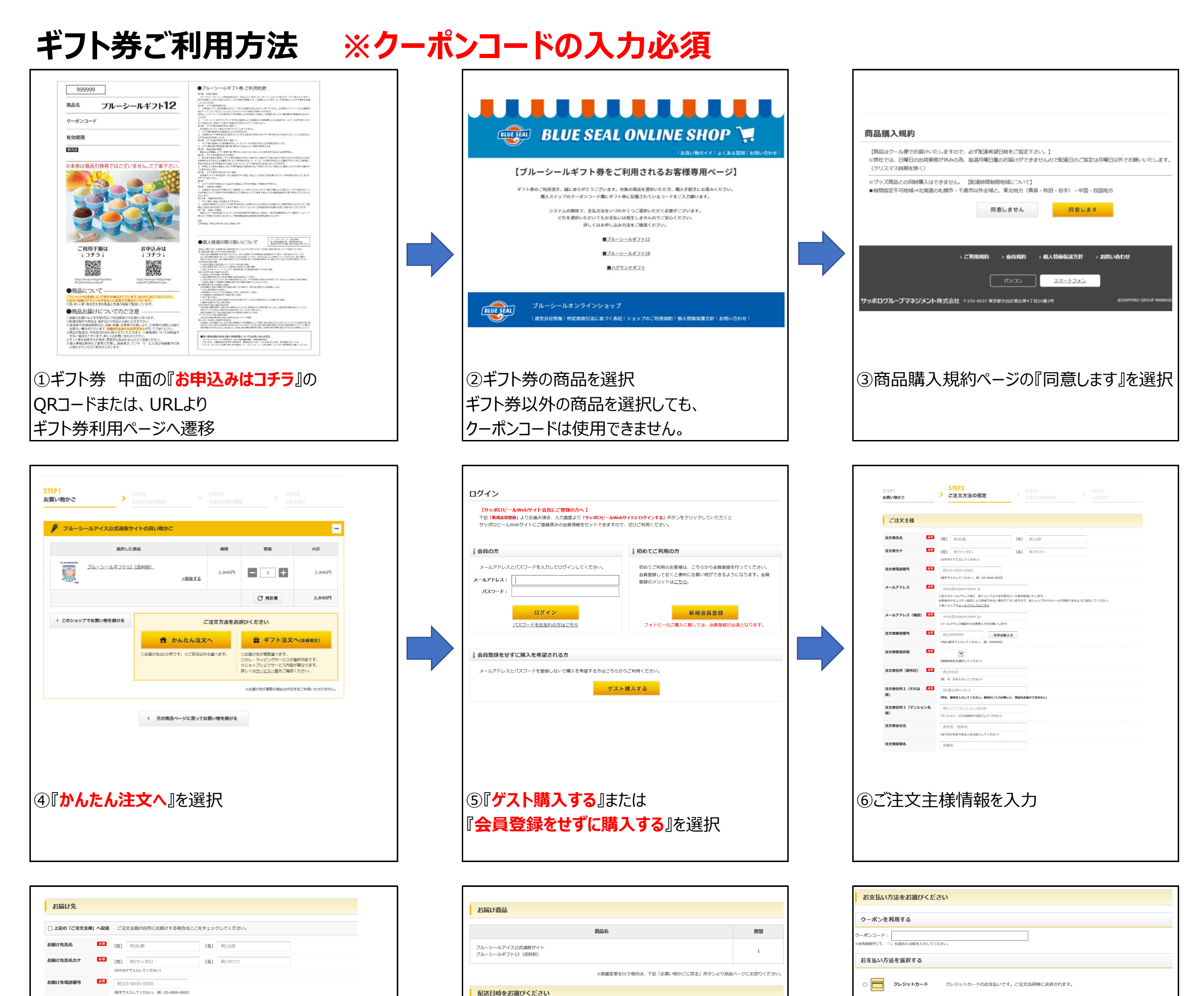

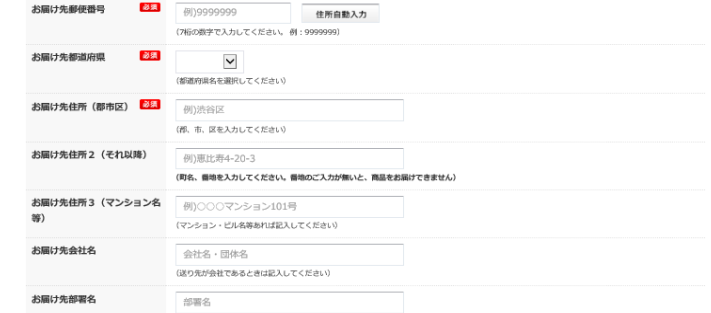

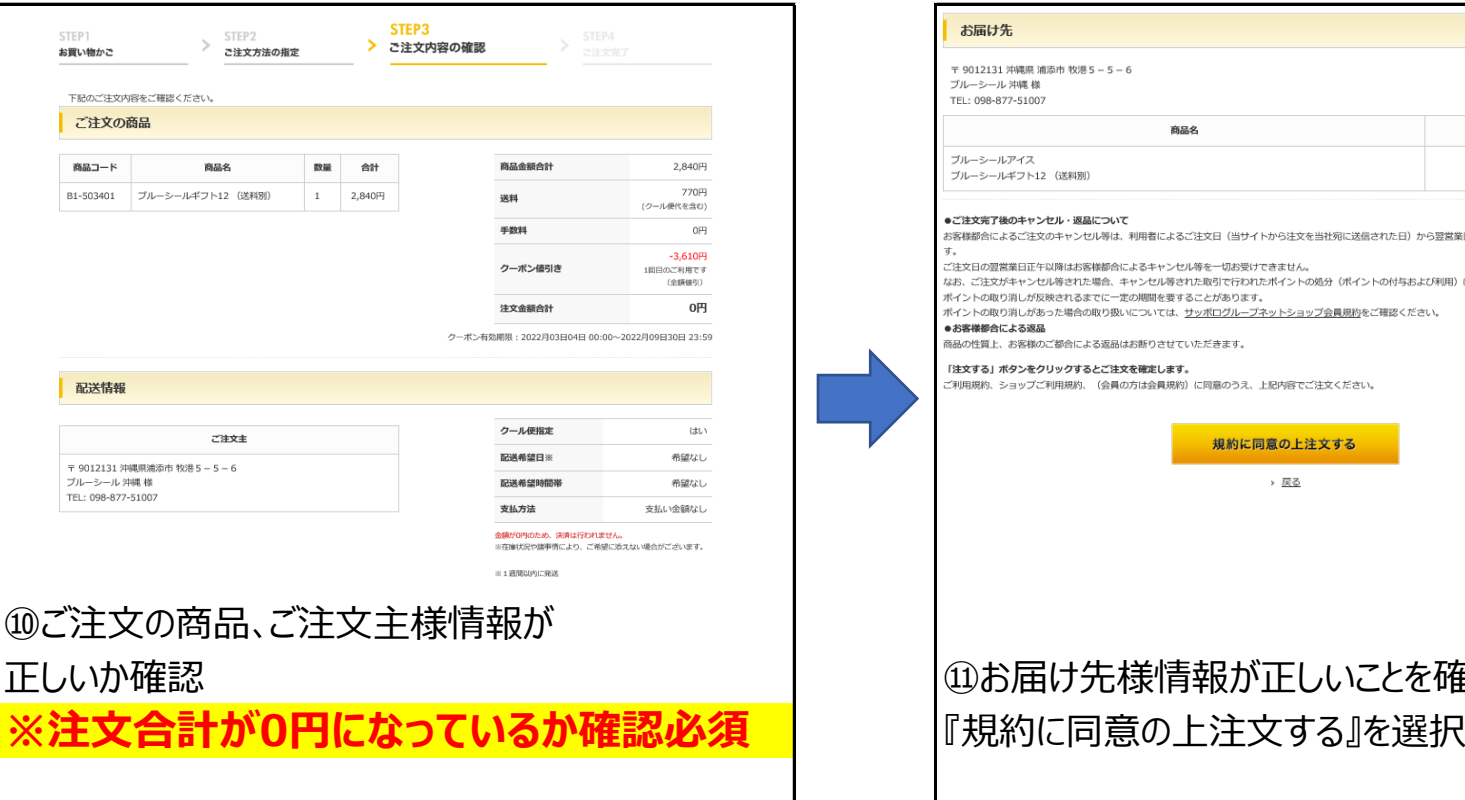

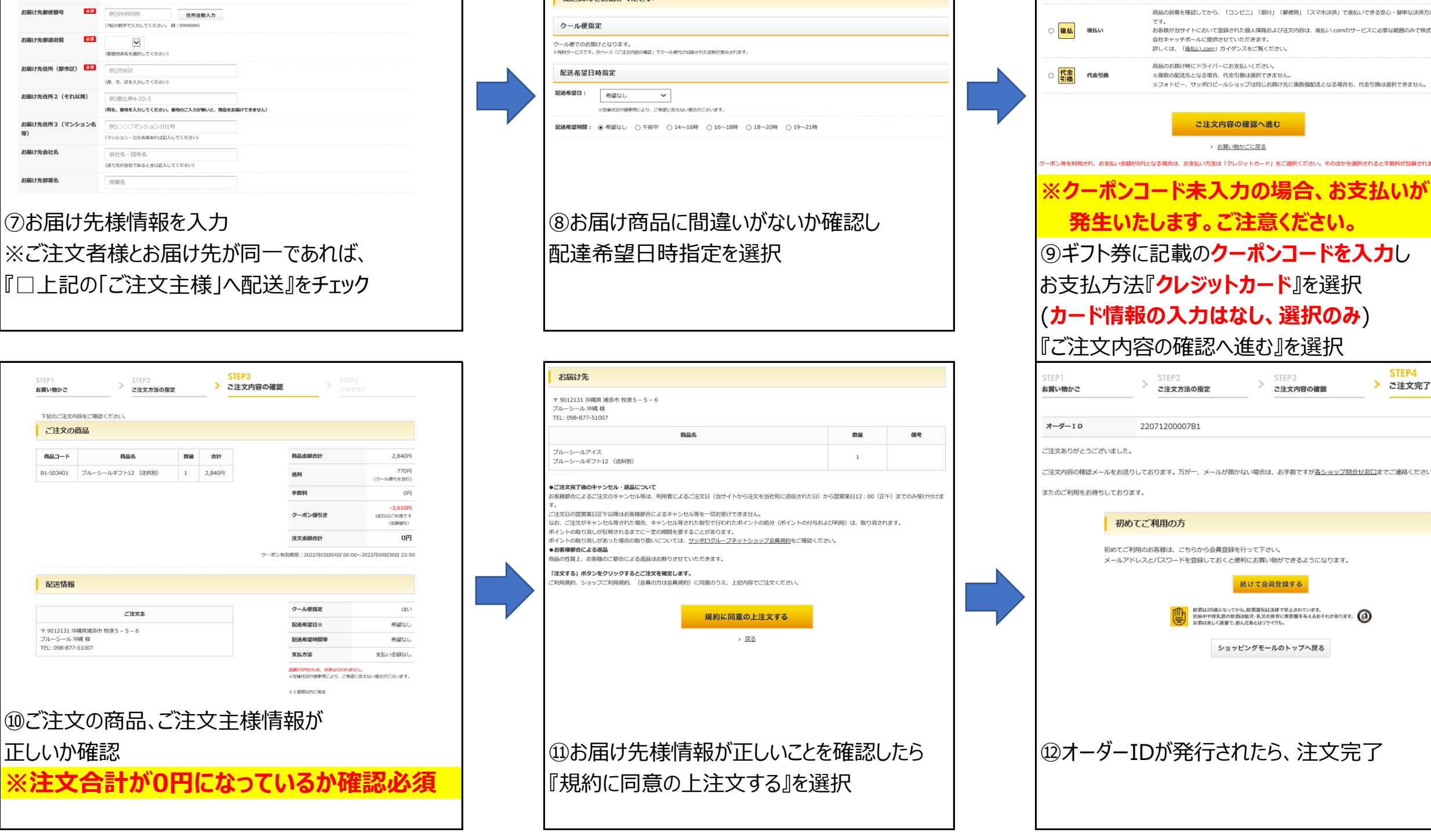

STEP4<br>> ご注文完了